Организации и индивидуальные предприниматели, занятые в пострадавших отраслях, могут подать заявление на получение субсидий

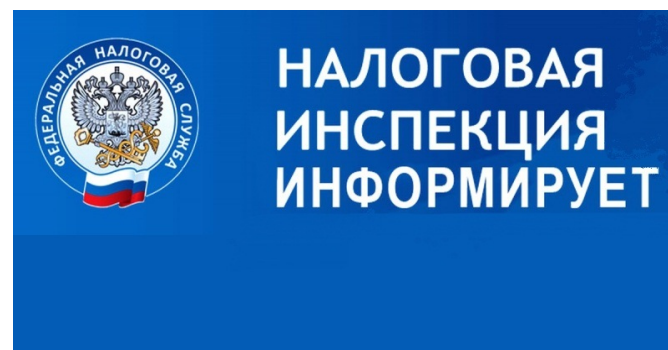

Межрайонная ИФНС № 13 по Кировской области напоминает налогоплательщикам, что с начала мая 2020 года организации и индивидуальные предприниматели, занятые в пострадавших отраслях (перечень утвержден постановлением Правительства РФ от 03.04.2020 №434), могут подать заявление на получение субсидий в размере 12 130 рублей (постановление Правительства РФ от 24.04.2020 № 576).

 Для получения субсидии необходимо, чтобы потенциальный получатель был включен в единый реестр субъектов малого и среднего предпринимательства по состоянию на 1 марта 2020 г.

 При этом организация или индивидуальный предприниматель, не должен находиться в процессе ликвидации, в отношении получателя субсидии не введена процедура банкротства, не принято решение о предстоящем исключении из Единого государственного реестра юридических лиц; количество работников должно составлять не менее 90% количества работников в марте 2020 года.

 Заявитель по состоянию на 1 марта 2020 не должен быть должником по налогам и страховым взносам более чем на 3 тысячи рублей. При этом недоимка определяется с учетом имеющейся переплаты. Важно, что сумма недоимки выявляется с учетом сведений о ее погашении, имеющихся у налогового органа на дату подачи заявления о получении субсидии. Следовательно, если по состоянию на 1 марта 2020 имеется недоимка в совокупности превышающая 3000 рублей, необходимо до подачи заявления на получение субсидии, погасить данную недоимку.

 Чтобы получить субсидию, налогоплательщику нужно направить в налоговый орган по месту нахождения организации (месту жительства индивидуального предпринимателя) заявления установленной формы (КНД 1150102) по телекоммуникационным каналам связи или через личный кабинет налогоплательщика – юридического лица (индивидуального предпринимателя) на сайте ФНС, либо в виде почтового отправления. Налоговые органы проверят, соответствует ли заявитель всем необходимым критериям и примут решение по результатам проверки.

 На сайте ФНС России функционирует сервис ( https://service.nalog.ru/subsidy/ ), с помощью которого можно узнать о праве на получение субсидии субъектом МСП, ведущим деятельность в пострадавших отраслях. Сервис в автоматическом режиме определяет соответствие ИНН всем необходимы[м условиям.](https://service.nalog.ru/subsidy/)

 Обращаем внимание, в случае, если в перечень пострадавших отраслей включен целиком класс (подкласс) ОКВЭД, это означает, что все входящие в него группировки (группы, подгруппы, виды) также включены в перечень. Например, весь бизнес, код детальности которого по ОКВЭД начинается с комбинации 47.19, может рассчитывать на субсидию.

 Напоминаем, что ознакомиться с полным перечнем мер поддержки малого и среднего бизнеса, а также уточнить, относится ли предприятие к пострадавшим отраслям, можно в специальном разделе сайта ФНС России «Коронавирус: меры поддержки бизнеса».